NAME: NGALATO JACOB DEPARTMENT: ELECT ELECT MATRIC NO: 16/ENG04/032 ENG281

commandwindow clear clc syms t q=0.25\*sin(25\*pi\*t); tn=[0:0.0001:0.35];  $qn = subs(q, tn)$ ; figure(1) plot(tn, qn) xlabel("Time(s)"); ylabel("Charge(Q)"); title("Charge against Time Graph"); grid on grid minor  $v = 0.5 * cos(0.2 * pi * t);$  $w = v * q;$  $wn = subs(w, tn);$ figure(2) plot(tn,wn) xlabel("Time(s)"); ylabel("Work(J)"); title("Work against Time Graph"); grid on

grid minor

figure(3)

plot(tn, wn,tn, qn)

xlabel("Time(s)");

ylabel("Charge(Q)&Work(J)");

title("Charge/Work against Time Graph");

grid on

grid minor

```
legend("Power(W)","Current(A)");
```
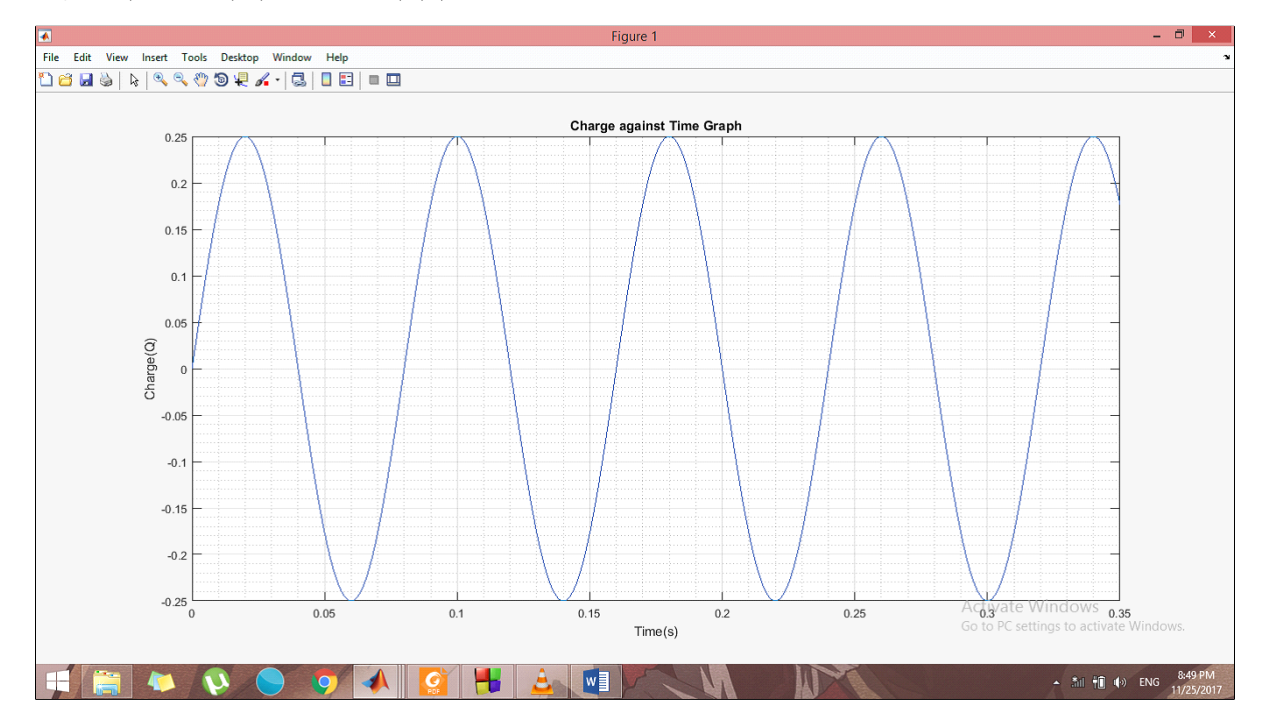

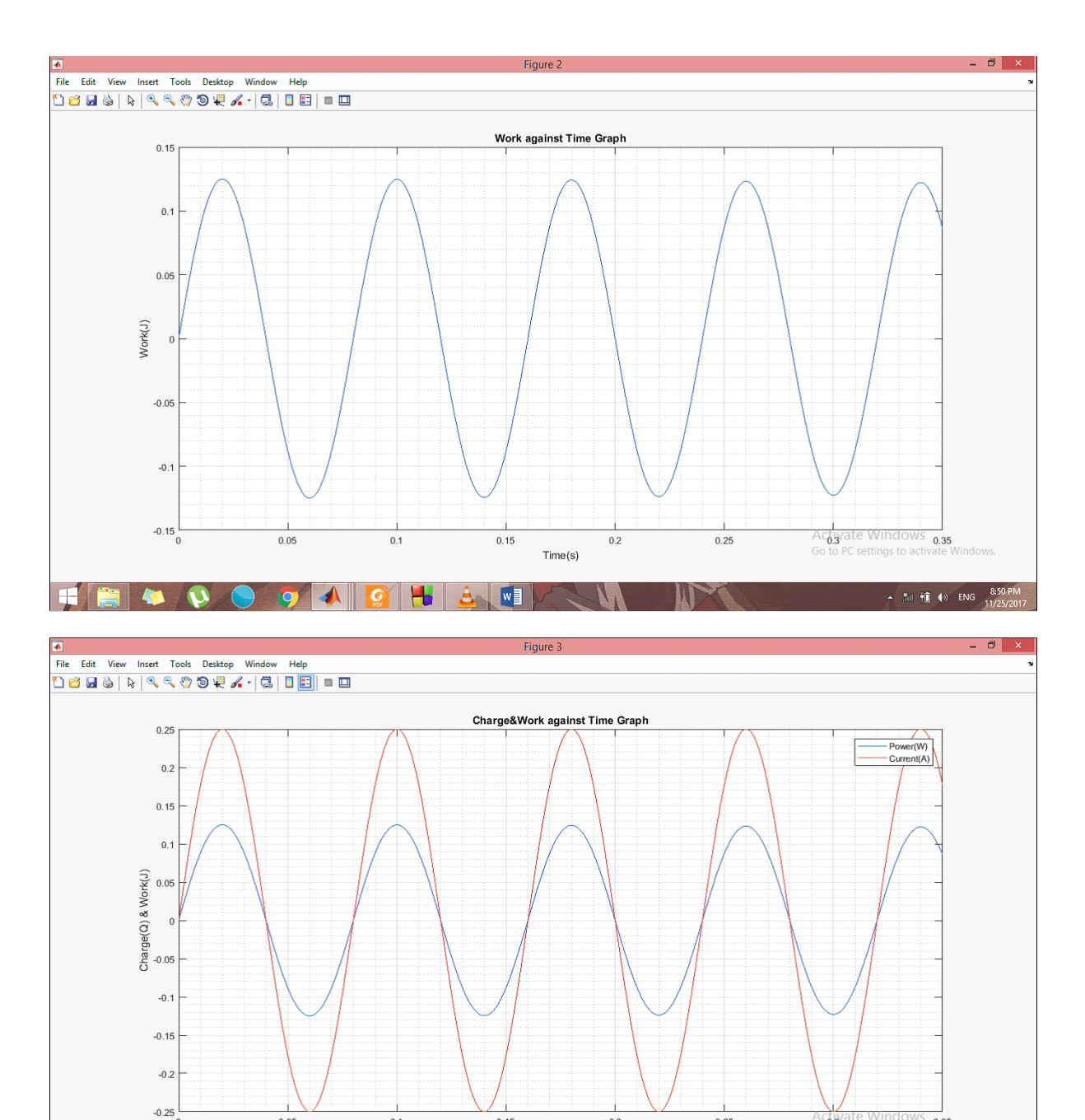

Activate Windows 0.35  $0.05$  $0.1$  $0.15$  $0.2$  $0.25$ ັດ  $Time(s)$ **OACHLITAN HEOD** -  $\frac{3.50 \text{ PM}}{11}$  (a) ENG  $\frac{3.50 \text{ PM}}{11/25/2017}$